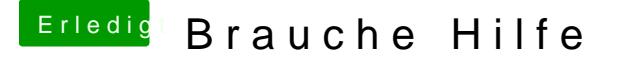

Beitrag von al6042 vom 20. Januar 2016, 22:55

Das die Matrox überhaupt angesprungen ist, grenzt an ein Wunder...

Das "OSX Format" ist das im Screenshot gezeigt Format "Mac OS Extended (

Und wie hattest du den Clover Stick eingerichtet? Was für ein Fehlerbild ist damit aufgetaucht?